## **Мобильный лингафонный кабинет Норд М-5**

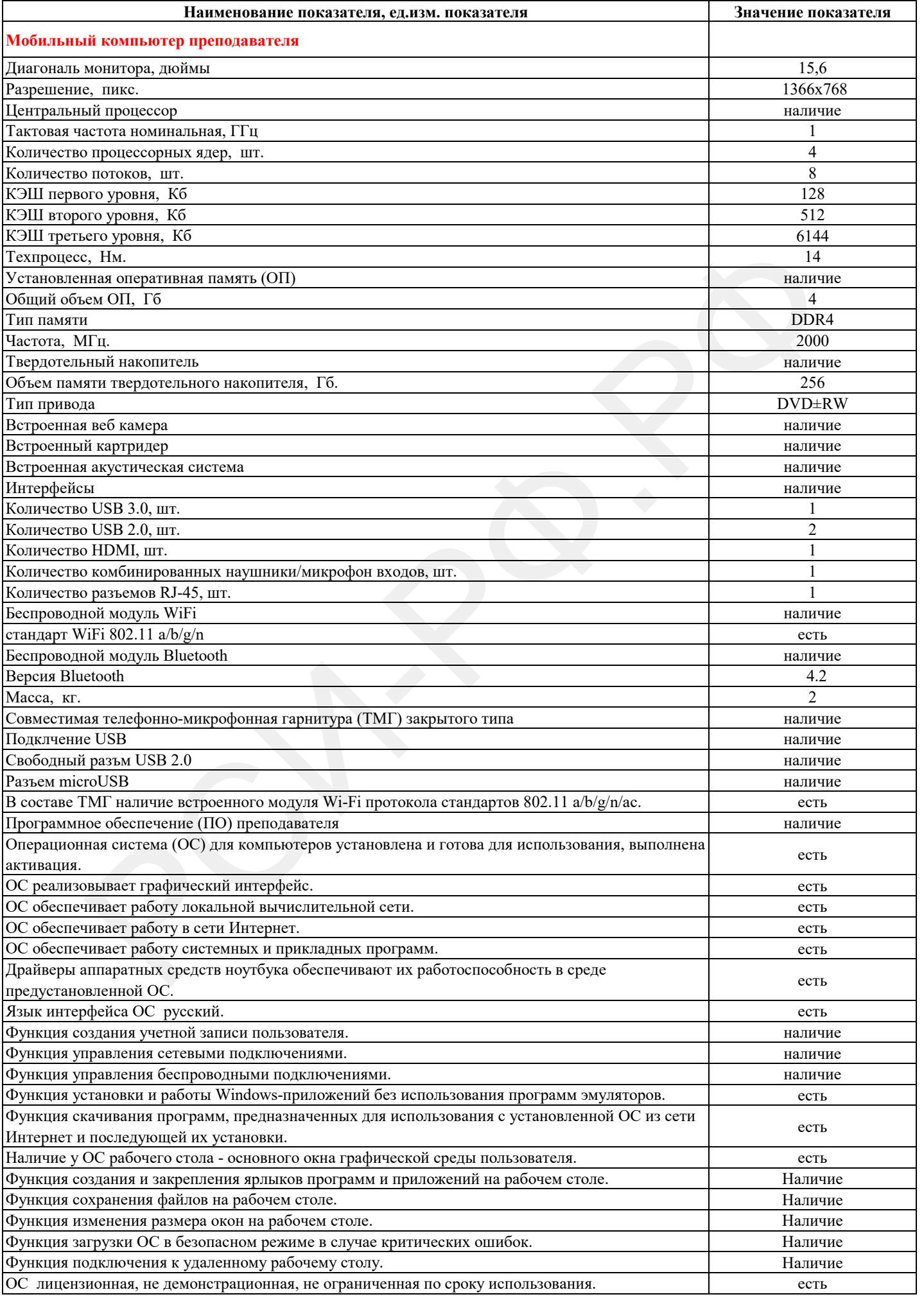

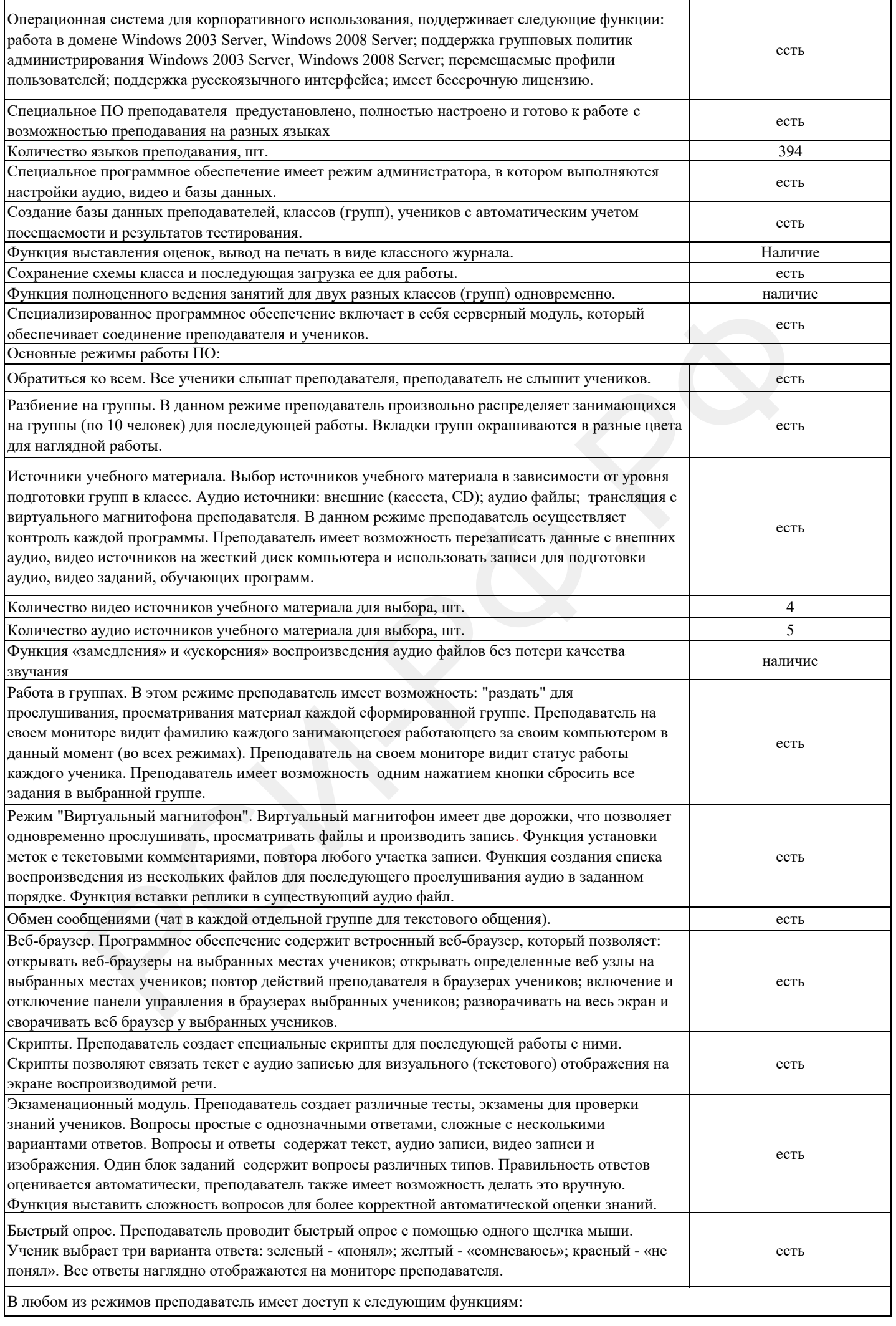

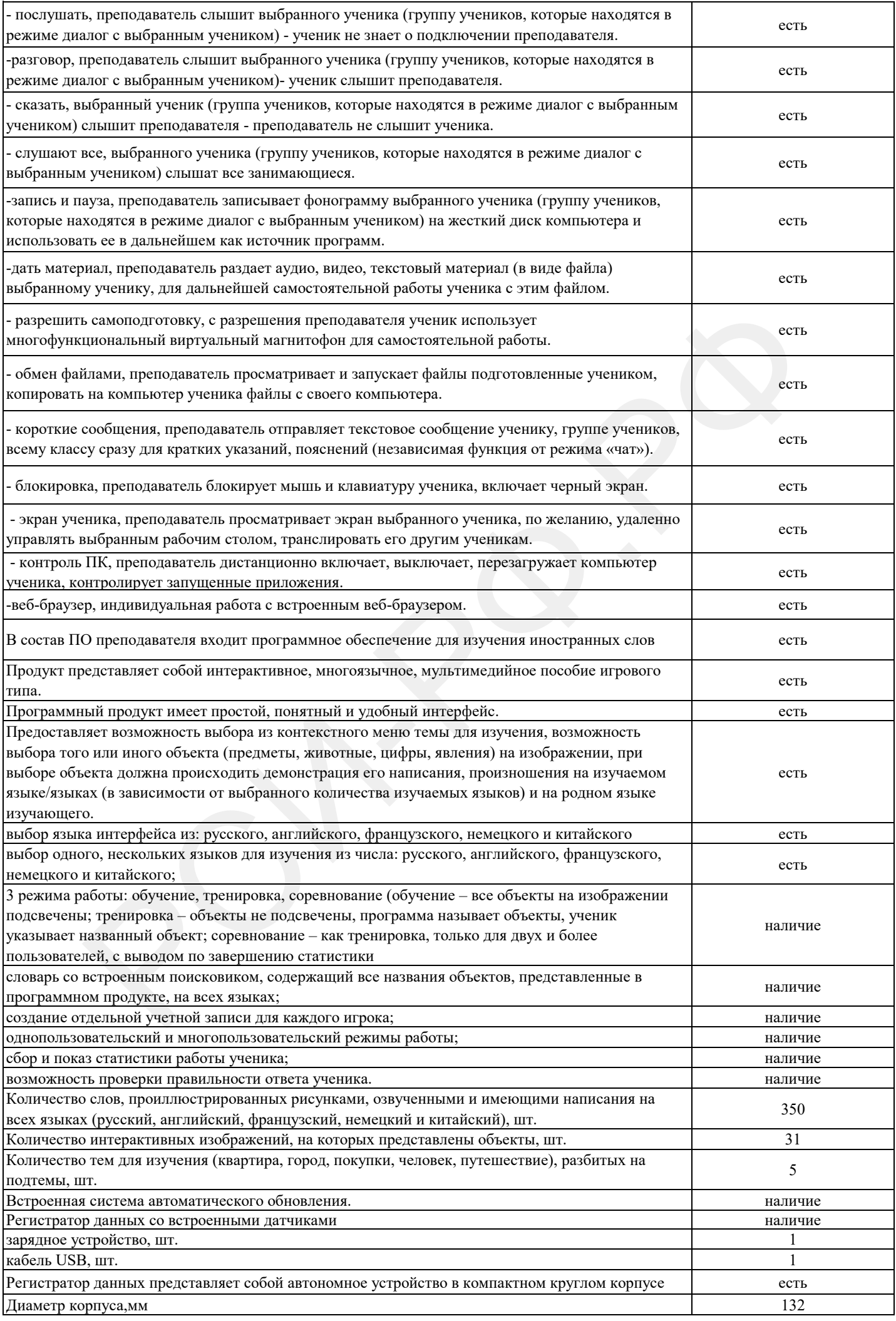

![](_page_3_Picture_263.jpeg)

![](_page_4_Picture_262.jpeg)

![](_page_5_Picture_246.jpeg)

![](_page_6_Picture_292.jpeg)